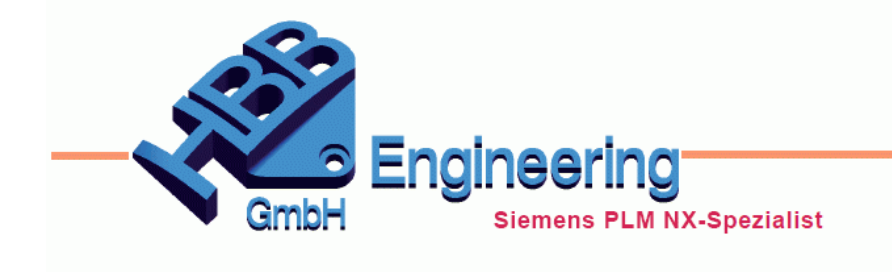

**HBB Engineering GmbH** Salzstraße 9 D-83454 Anger

Telefon +49 (0)8656-98488-0 Telefax +49 (0)8656-98488-88 info@hbb-engineering.de www.hbb-engineering.de

# **Material-Attribut nicht zurücksetzen**

Version: NX 11 Datum: 21.06.2017 Ersteller: Andreas Seiwald

## **1 Material-Attribut zurücksetzen vermeiden**

#### 1.1 Problem / Situation

In NX 11.0 taucht diese Meldung auf, wenn eine Komponente geändert oder hinzugefügt wird. Dabei ist in der Komponente vermutlich ein Attribut MATERIAL gesetzt, ohne dass wirklich ein Material an den Körper vergeben wurde. Diese "händisch" gesetzten Attribute werden von Siemens nun einfach entfernt, da keine Entsprechung in der Materialbibliothek vorhanden ist.

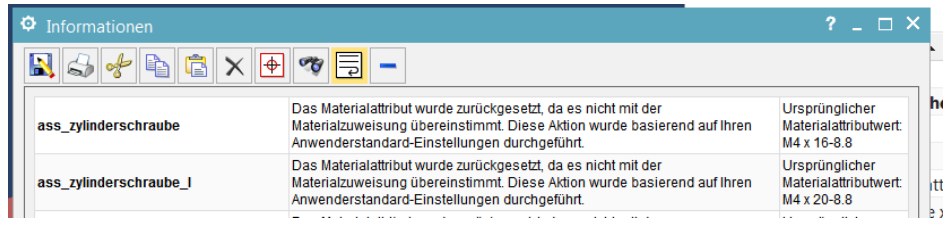

Auf Englisch lautet die Meldung folgendermaßen:

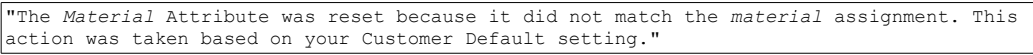

## 1.2 Entfernen von Attributen verhindern, Meldung vermeiden

Um die Meldung zu vermeiden und die Attribute zu erhalten, muss in den Anwenderstandards der Material-Attribut Alias angepasst werden.

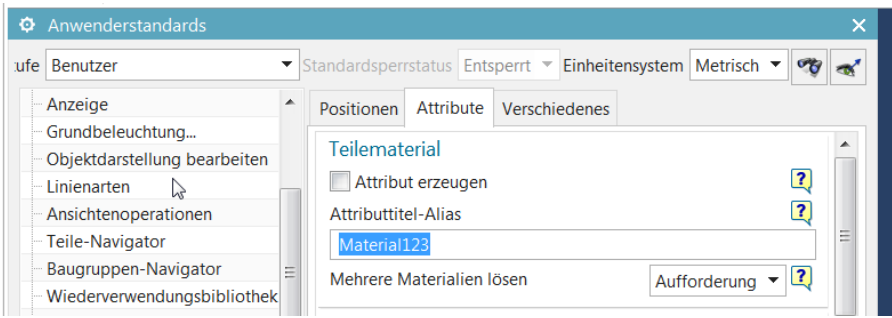

*Datei > Dienstprogramme > Anwenderstandards > Materialien/Masse*

### 1.3 Alternative Lösung: Material-Datenbank in NX befüllen

Alternativ kann auch die Material-Datenbank in NX um die nicht erkannten Materialien erweitert werden. Wenn die Materialien erkannt werden, aktualisiert NX die entsprechenden Materialeigenschaften.